# PHY604 Lecture 4

September 7, 2023

# Review: Debugging tools

- Simplest debugging: print out information at intermediate points in code execution
- Running with appropriate compiler glags (e.g., **-g** for gnu compilers) can provide debugging information
	- Can make code run slower, but useful for test purposes
- Interactive debuggers let you step through your code line-by-line, inspect the values of variables as they are set, etc.
	- gdb is the version that works with the GNU compilers. Some graphical frontends exist.
	- Lots of examples online
	- Not very useful for parallel code.
- Particularly difficult errors to find often involve memory management
	- **Valgrind** is an automated tool for finding memory leaks. No source code modifications are necessary.

### Review: Building your code with, e.g., Makefiles

- It is good style to separate your subroutines/functions into files, grouped together by purpose
	- Makes a project easier to manage (for you and version control)
	- Reduces compiler memory needs (although, can prevent inlining across files)
	- Reduces compile time—you only need to recompile the code that changed (and anything that might depend on it)
- Makefiles automate the process of building your code
	- No ambiguity of whether your executable is up-to-date with your changes
	- Only recompiles the code that changed (looks at dates)
	- Very flexible: lots of rules allow you to customize how to build, etc.
	- Written to take into account dependencies

### Today's lecture:

- Numerical differentiation
- Numerical integration

# Numerical differentiation, Two situations:

- We have data defined only at a set of (possibly regularly spaced) points
	- Generally speaking, asking for **greater accuracy** for the derivative involves using **more of the discrete points**
- We have an analytic expression for f(x) and want to compute the derivative numerically
	- If possible, it would be better to take the analytic derivative of  $f(x)$ , but we can learn something about error estimation in this case.
	- Used, for example, in computing the numerical Jacobian for integrating a system of ODEs (we'll see this later)

### Gridded data

- Discretized data is represented at a finite number of locations
	- Integer subscripts are used to denote the position (index) on the grid
	- Structured/regular: spacing is constant

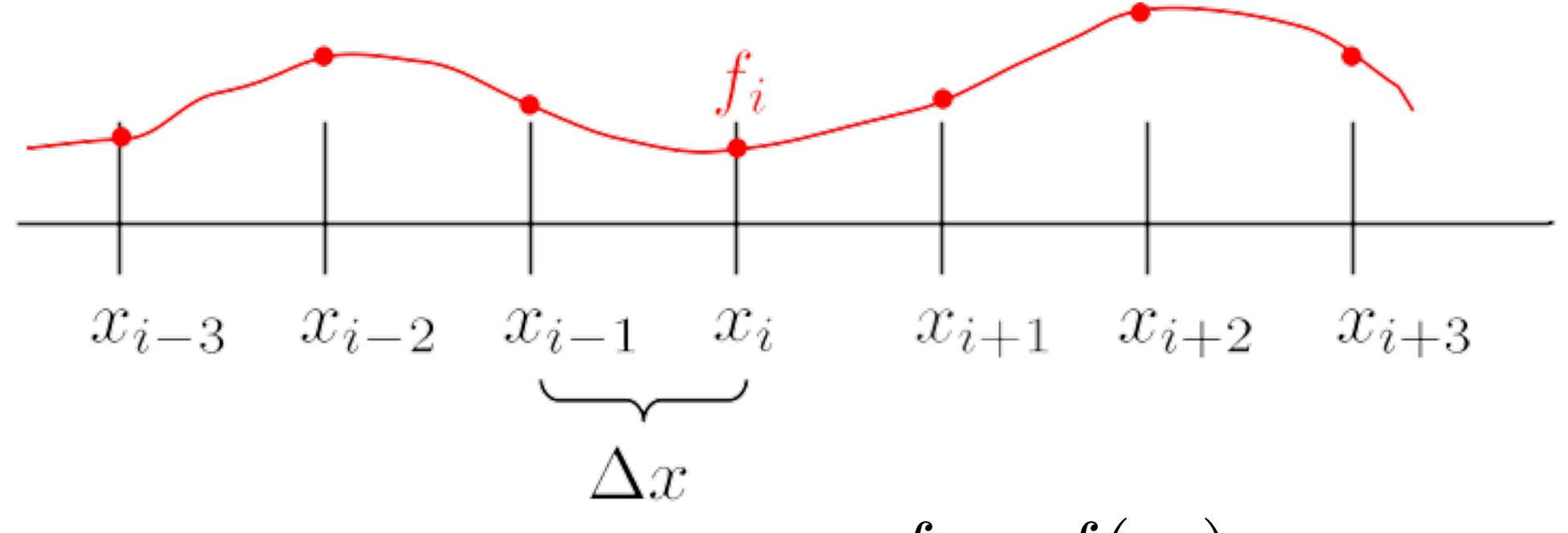

• Data is known only at the grid points:  $f_i = f(x_i)$ 

### First derivative

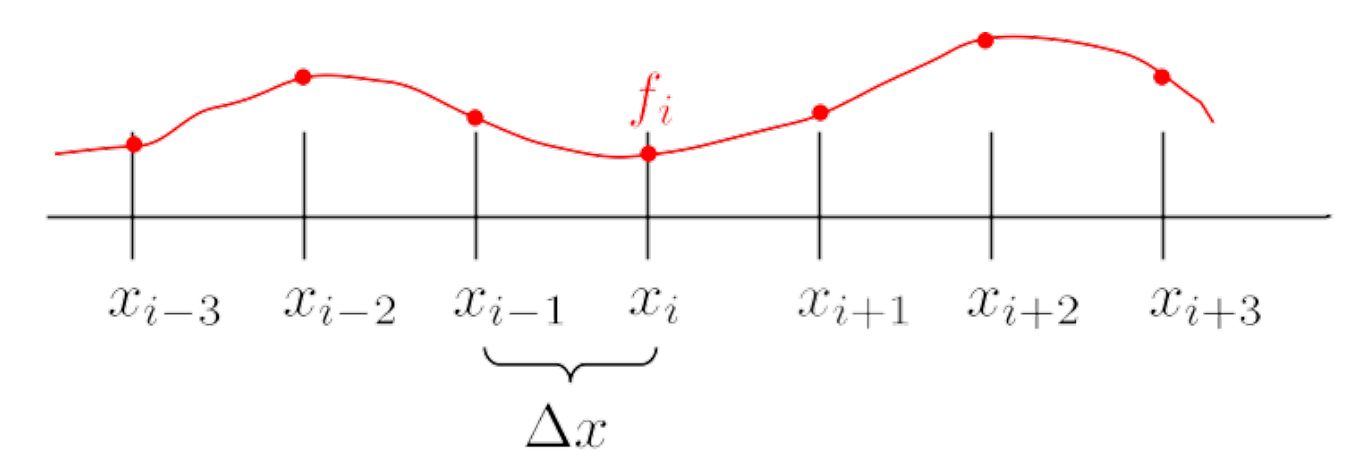

- Taylor expansion:  $f_{i+1} = f(x_i + \Delta x) = f_i + \frac{df}{dx}$ *dx*  $\overline{\phantom{a}}$  $\begin{array}{c} \hline \end{array}$  $\begin{array}{c} \hline \end{array}$  $\begin{array}{c} \hline \end{array}$  $\vert x_i$  $\Delta x +$ 1 2 *d*<sup>2</sup>*f dx*<sup>2</sup>  $\begin{array}{c} \hline \end{array}$   $|x_i$  $\Delta x^2 + ...$
- Solve for the first derivative:

*df dx xi* = *fi*+1 *f<sup>i</sup> <sup>x</sup>* <sup>1</sup> 2 *d*<sup>2</sup>*f dx*<sup>2</sup> *xi x* Discrete approx. of *f'* Leading term in the truncation error

### Order of accuracy

$$
\left. \frac{df}{dx} \right|_{x_i} = \frac{f_{i+1} - f_i}{\Delta x} - \frac{1}{2} \frac{d^2 f}{dx^2} \right|_{x_i} \Delta x
$$

- The accuracy of the finite difference approximation is determined by size of  $\Delta x$
- So this finite difference expression is accurate to "order"  $\Delta x$ :  $\mathcal{O}(\Delta x)$
- However: Making  $\Delta x$  small means that we are subtracting numbers that are very close to each other, which can result in significant rounding errors

# Maximizing the accuracy

- Say we can evaluate the function to accuracy  $C f(x)$  [also  $C f(x+\Delta x)$ ]
	- For double precision:  $\ C\simeq 10^{-16}$
- Worst-case rounding error on derivative is  $2C|f(x)|/\Delta x$ 
	- Also need to worry about associative errors:  $(x + \Delta x) x$ ?  $\stackrel{.}{=} \Delta x$

• So total error is: 
$$
\left| \frac{df}{dx} \right|_{x_i} - \frac{f_{i+1} - f_i}{\Delta x} \right| \leq \frac{1}{2} \frac{d^2 f}{dx^2} \left|_{x_i} \Delta x + \frac{2C|f_i|}{\Delta x} \right|
$$

• We can minimize to find:  $\Delta x =$  $\overline{\phantom{a}}$ 4*C*  $\begin{array}{c} \hline \end{array}$  $\begin{array}{c} \hline \end{array}$  $\begin{array}{c} \hline \end{array}$  $\begin{array}{c} \end{array}$  $f_i$  $f_i''$  $\begin{array}{c} \hline \end{array}$  $\begin{array}{c} \hline \end{array}$  $\begin{array}{c} \hline \end{array}$  $\begin{array}{c} \end{array}$  $\sim 10^{-8}$ 

• So "minimum" error:  $\epsilon =$  $\overline{\phantom{a}}$  $4C$   $|f_if_i''| \sim 10^{-8}$ 

### Increasing accuracy with more points in the "stencil"

• First-order "forward" or "backward":

$$
f' = \frac{f_{i+1} - f_i}{\Delta x}
$$
  $f' = \frac{f_i - f_{i-1}}{\Delta x}$  2-point stencil

• Second-order "central":

$$
f' = \frac{-\frac{1}{2}f_{i-1} + 0f_i + \frac{1}{2}f_{i+1}}{\Delta x}
$$

3-point stencil

### Second-order central

• Consider two Taylor expansions:

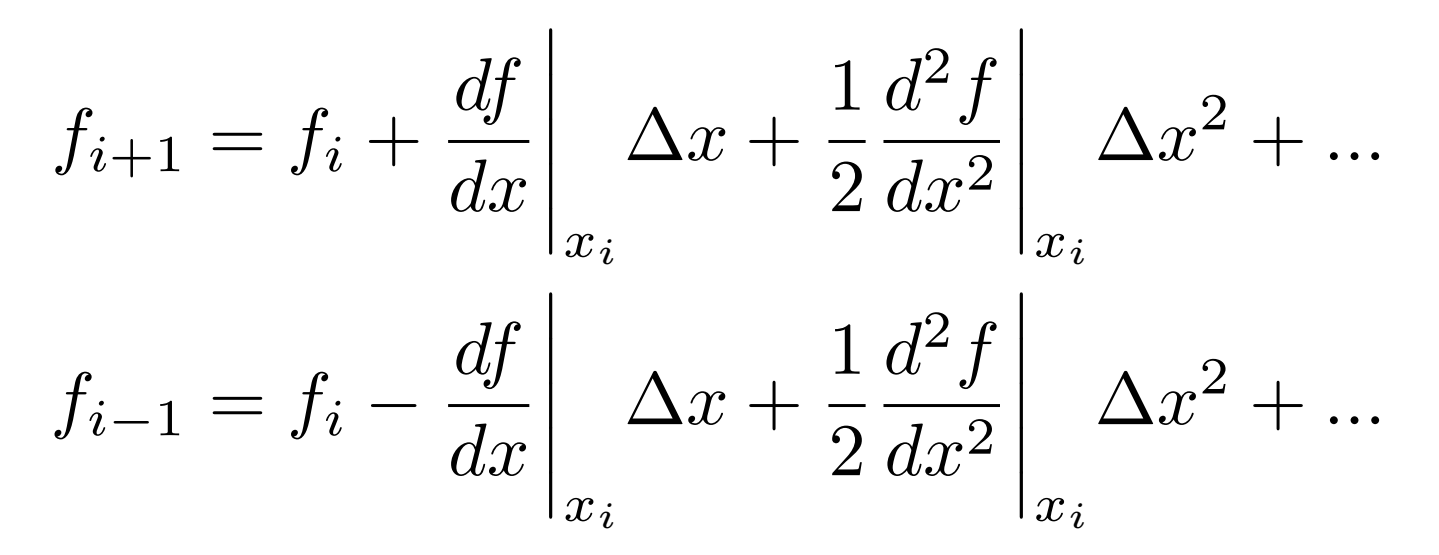

• We see that:

$$
\left. \frac{df}{dx} \right|_{x_i} = \frac{f_{i+1} - f_{i-1}}{2\Delta x} + \mathcal{O}(\Delta x^2) + \dots
$$

### Error in Second order central

$$
\left| \frac{df}{dx} \right|_{x_i} - \frac{f_{i+1} - f_{i-1}}{2\Delta x} \right| \le \frac{1}{6} \frac{d^3 f}{dx^3} \left| \Delta x^2 + \frac{C|f_i|}{\Delta x} \right|_{x_i}
$$

• Minimize WRT 
$$
\Delta x
$$
:  $\Delta x = \sqrt[3]{6C \left| \frac{f(x_i)}{f'''(x_i)} \right|} \sim 10^{-5}$   
Assuming double prec.

• Minimum error:  $\epsilon \propto \sqrt[3]{C^2 f(x_i)^2 |f'''(x_i)|} \sim 10^{-11}$ 

Assuming double prec.

# Higher order first derivatives

- To get accuracy to order *n* [i.e.,  $\mathcal{O}(\Delta x^n)$ ] follow
	- 1. Write down Taylor expansion for  $n+1$  finite diffe *n*+1
	- 2. Solve set of polynomial equation in  $\Delta x$  for  $f'$
	- 3. Obtain an expression involving weighted sum of points (some weights may be zero)
- Note: may be c[entral, forward, or backward](https://en.wikipedia.org/wiki/Finite_difference_coefficient)
- For example, for central:

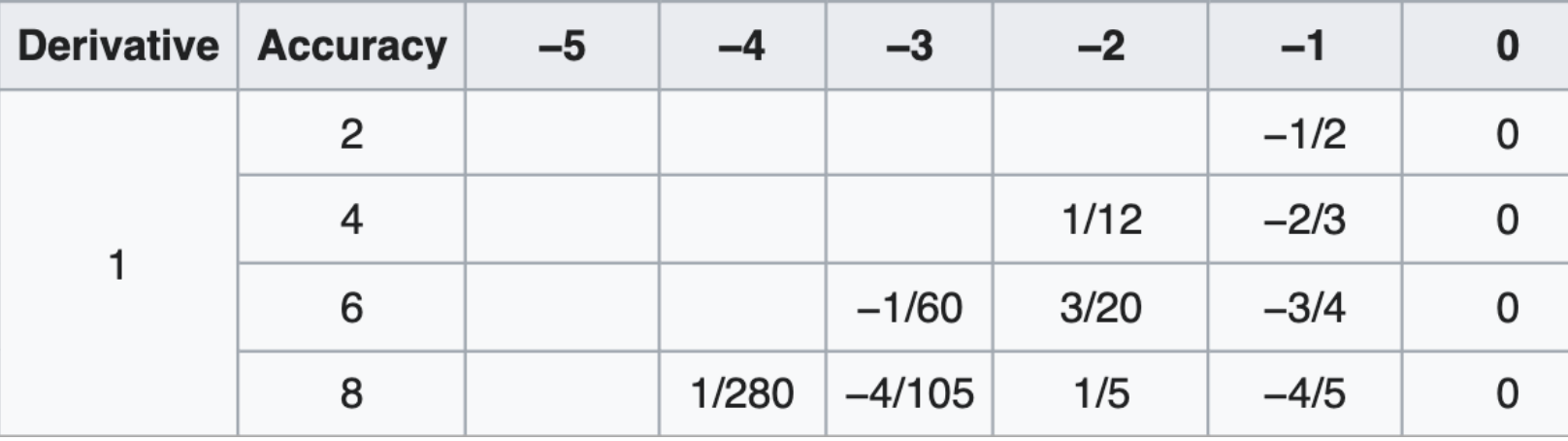

https://en.wikipedia.org/wiki/Finite\_difference

### Example: Derivative of exp(x)

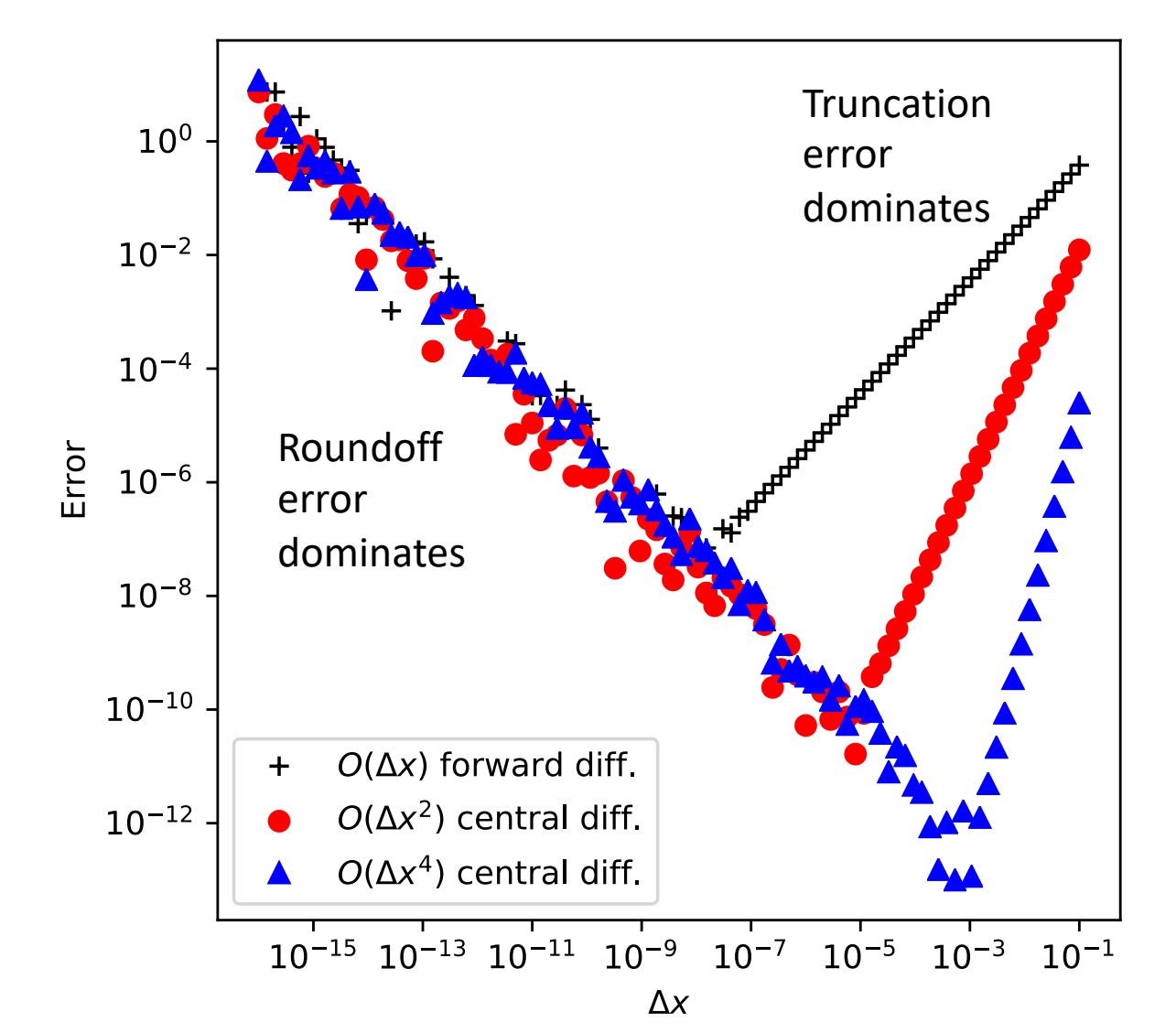

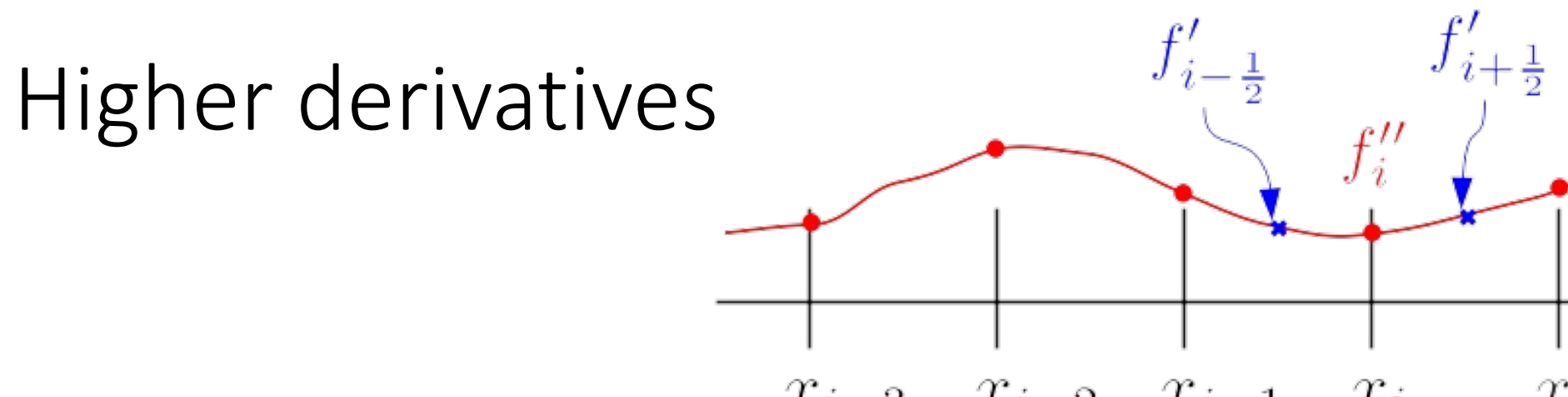

 $x_{i-3}$   $x_{i-2}$   $x_{i-1}$   $x_i$   $x_{i+1}$   $x_{i+2}$   $x_{i+3}$ 

• Write second derivative as:

$$
f_i'' = \frac{f_{i+1/2}' - f_{i-1/2}'}{\Delta x}
$$

 $\bullet$  Insert forward difference first derivatives, e.g.: $f_i' =$  $f_{i+1} - f_i$  $\Delta x$ 

• So we get: 
$$
f_i'' = \frac{f_{i+1} - 2f_i + f_{i-1}}{\Delta x^2}
$$

### Higher derivatives and error

• We can also use the Taylor expansion strategy:

$$
f_{i+1} = f_i + \Delta x f'_i + \frac{1}{2} \Delta x^2 f''_i + \frac{1}{6} \Delta x^3 f'''_i + \frac{1}{24} \Delta x^4 f'''_i + \dots
$$
  

$$
f_{i-1} = f_i - \Delta x f'_i + \frac{1}{2} \Delta x^2 f''_i - \frac{1}{6} \Delta x^3 f'''_i + \frac{1}{24} \Delta x^4 f'''_i + \dots
$$

• Add together and rearrange:  $f''_i =$  $\frac{f_{i+1} - 2f_i + f_{i-1}}{\Delta x^2} - \frac{1}{12}$  $\Delta x^2 f''''$ 

• Error: 
$$
\epsilon = \sqrt{\frac{4}{3}C|f_i f_i'''|} \sim 10^{-8}
$$
  
Assuming double prec.

### Partial and mixed derivatives

- Partial derivatives are a simple generalization
- E.g., central differences for function of two variables *f*(*x*,*y*)

$$
\frac{\partial f}{\partial x} = \frac{f(x + \Delta x, y) - f(x - \Delta x, y)}{2\Delta x} \qquad \frac{\partial f}{\partial y} = \frac{f(x, y + \Delta y) - f(x, y - \Delta y)}{2\Delta y}
$$

• Mixed second derivative:

$$
\frac{\partial^2 f}{\partial y \partial x} = \frac{f(x + \Delta x, y + \Delta y) - f(x - \Delta x, y + \Delta y) - f(x + \Delta x, y - \Delta y) + f(x - \Delta x, y - \Delta y)}{4\Delta x \Delta y}
$$

# Some final comments on numerical derivation

- Taking derivatives of noisy data makes the noise much worse!
	- Fit to a smooth curve and take the derivative of that
	- Smooth the data, e.g., with a Fourier transform
- We can treat data on uneven grids with the same strategy as before, taking into account the different  $\Delta x$ 's between points

#### Noisy data

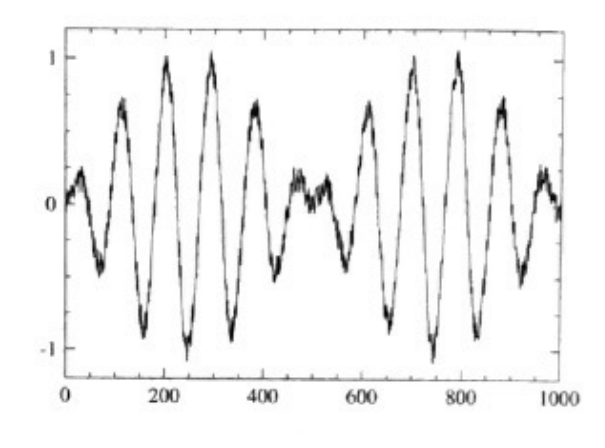

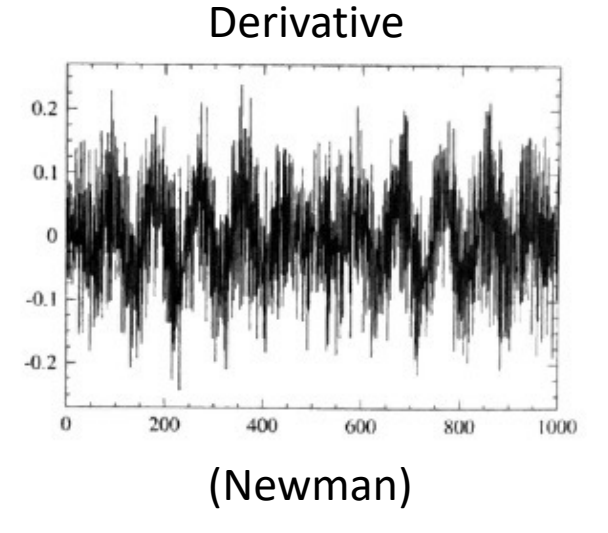

# Today's lecture:

- Numerical differentiation
- Numerical integration

### Numerical integration

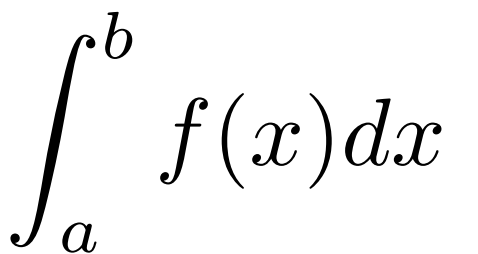

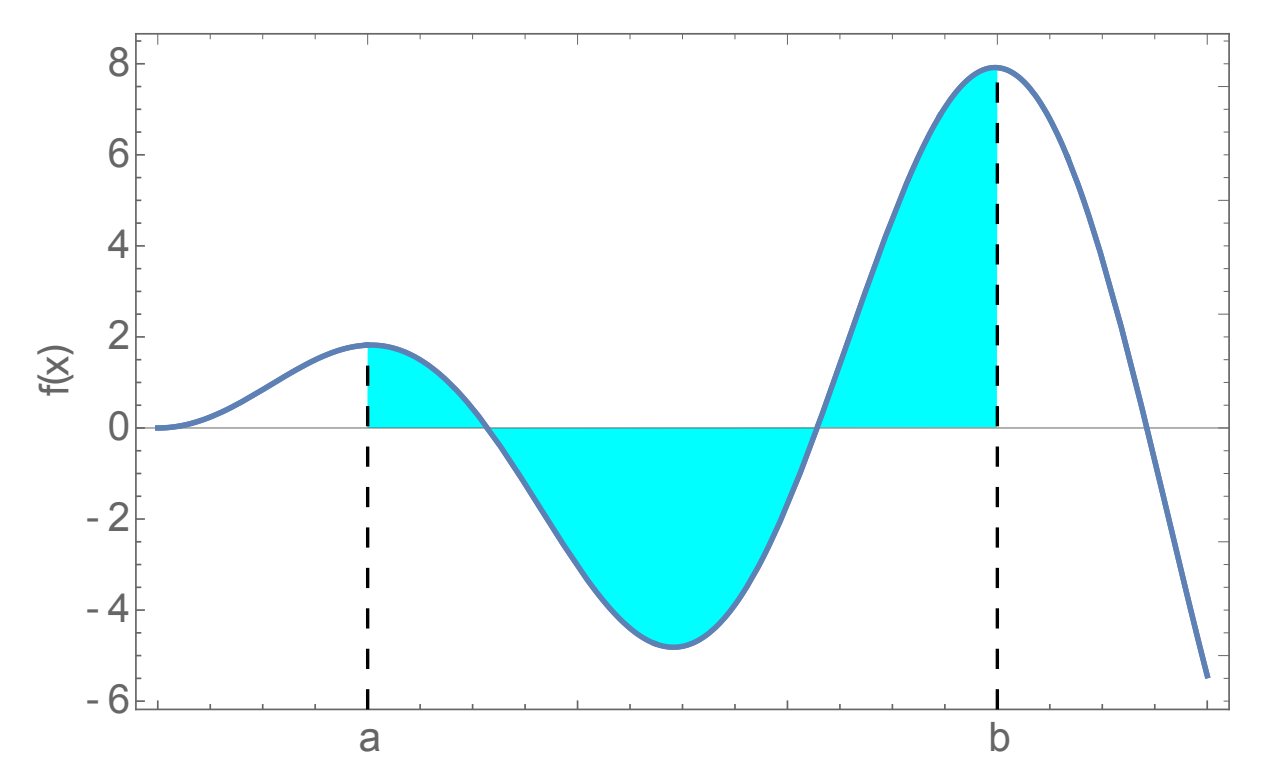

# Strategy for numerical integration:

- Quadrature rule: method that represents the integral as a (weighted) sum at a discrete number of points
	- Newton-Cotes quadrature: Fixed spacing between points
- 1. Discretize: Break up the interval into subintervals
- 2. Approximate the area under the curve in a subinterval by a simple polygon (rectangle, trapezoid) or a simple function (polynomial)
- 3. Sum the areas of the subintervals
- 4. Converge the integral by making more and more subintervals or using a more sophisticated weighting method  $\overline{a}$   $\overline{b}$

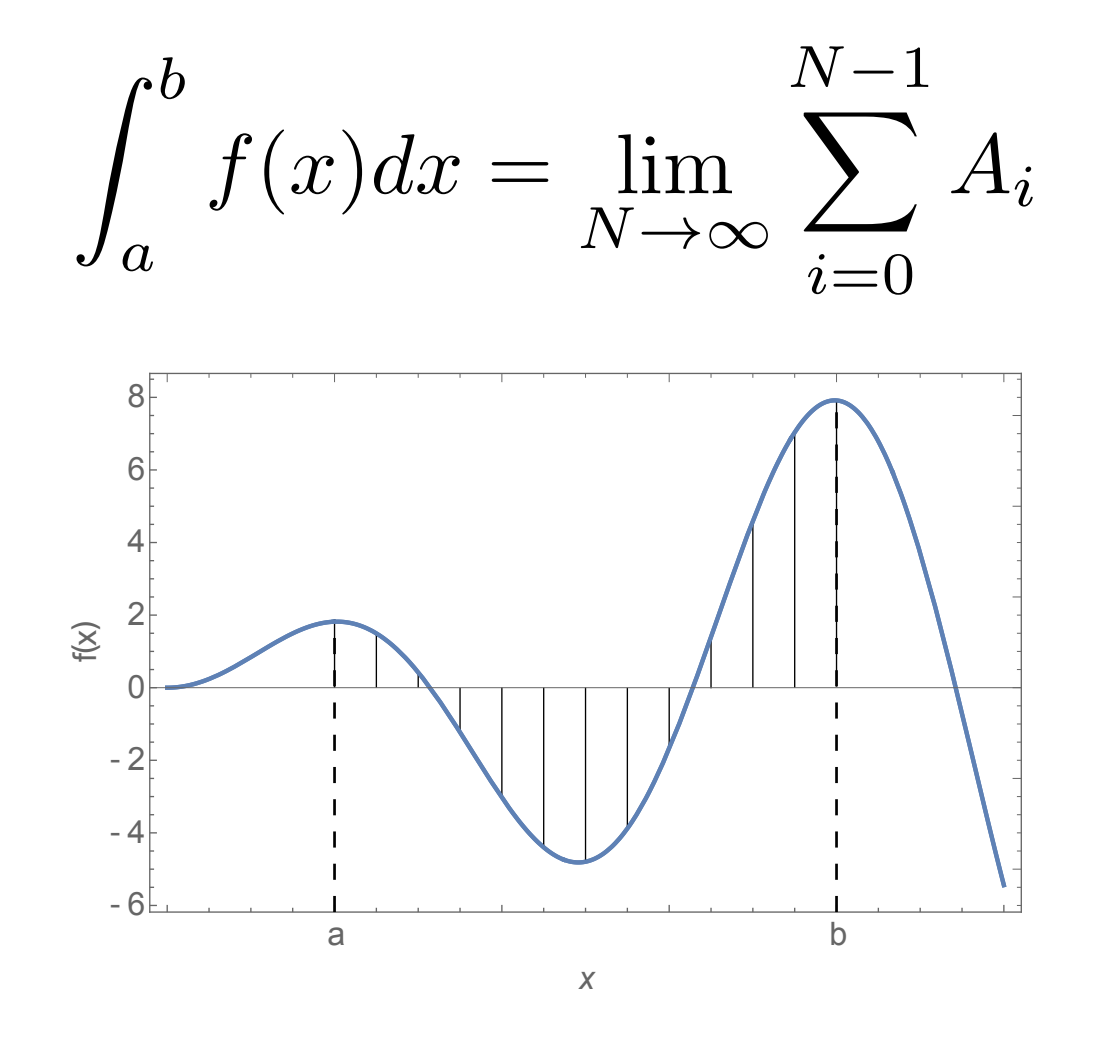

# Approach 1: Midpoint rule

• Approximate area as rectangle with height equal to the midpoint of the subinterval  $f(x_{i+1/2})$  and width  $\Delta x$ :

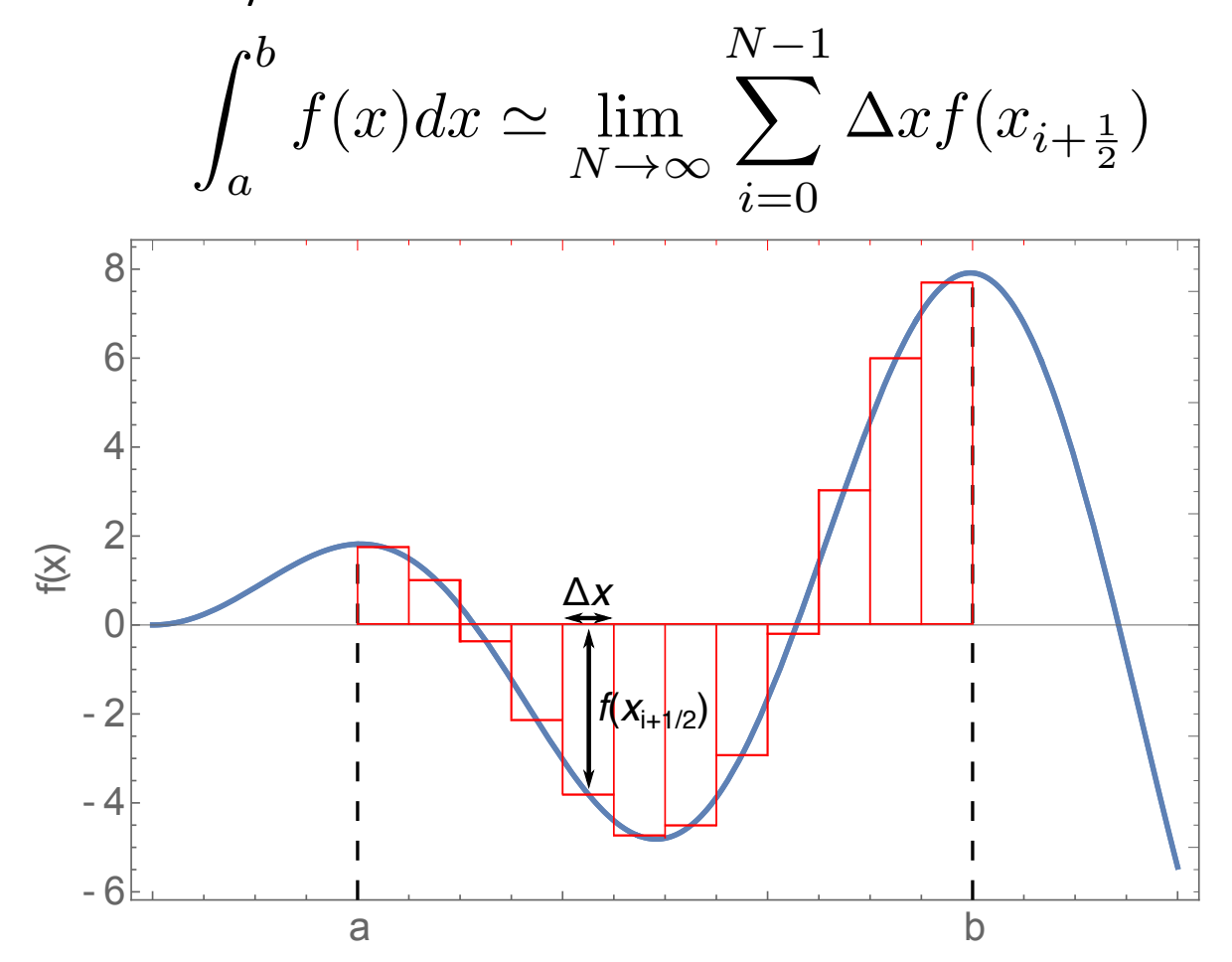

## Approach 2: Trapezoid rule

- Area of subintervals approximated as a trapezoid with subinterval endpoints on the curve
- Area of trapezoid:  $\Delta x(a+b)/2$ <sup>a</sup> <sup>b</sup> - <sup>6</sup> - 4 - 2 0 2 4 6 8 x  $f(x)$ a b  $\overline{\Delta x}$

### A more accurate technique: Simpson's Rule

• Approximate area of each subinterval by area under a parabola passing through points  $f(x_i)$ ,  $f(x_{i+1/2})$ ,  $f(x_{i+1})$ 

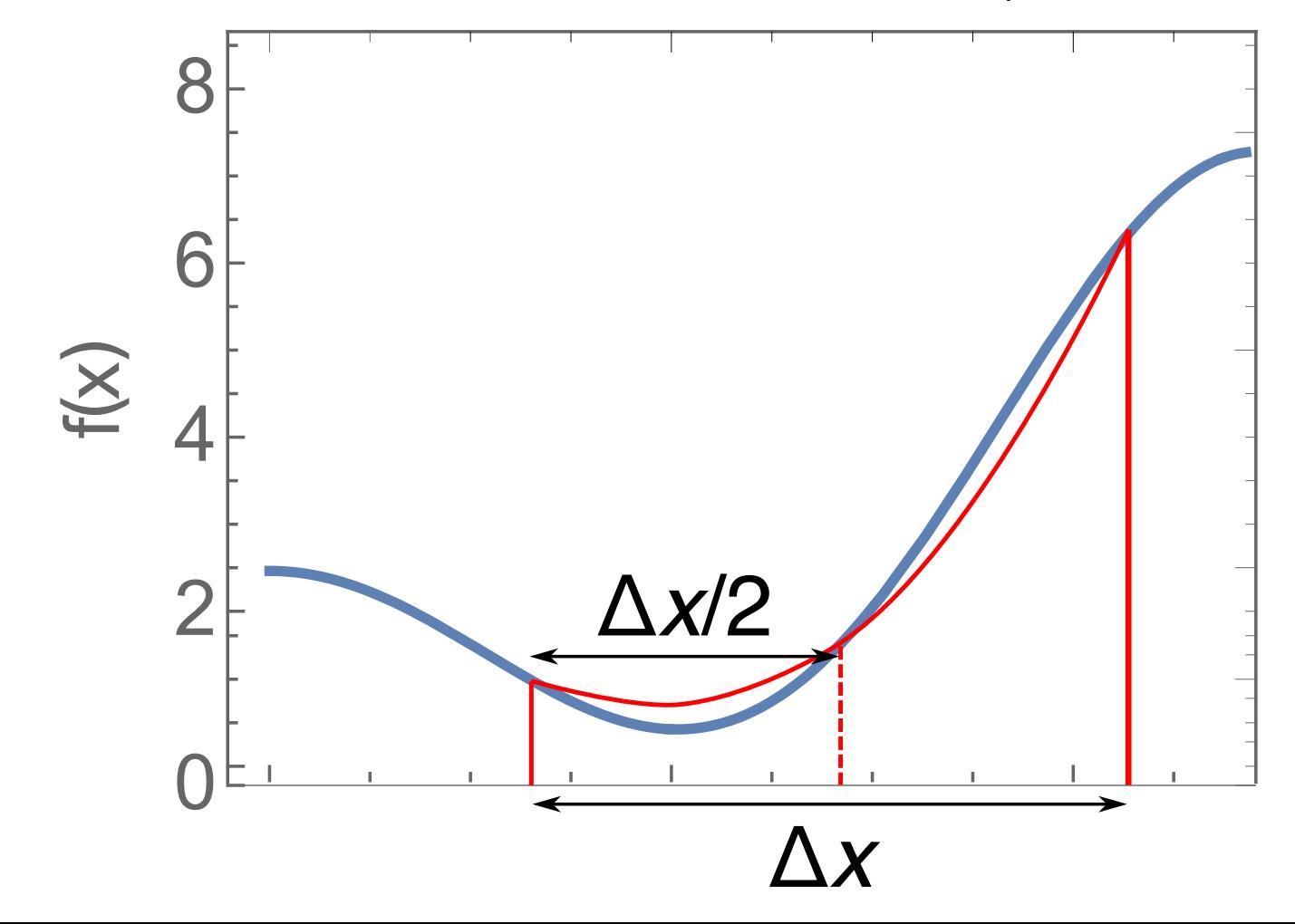

### A more accurate technique: Simpson's Rule

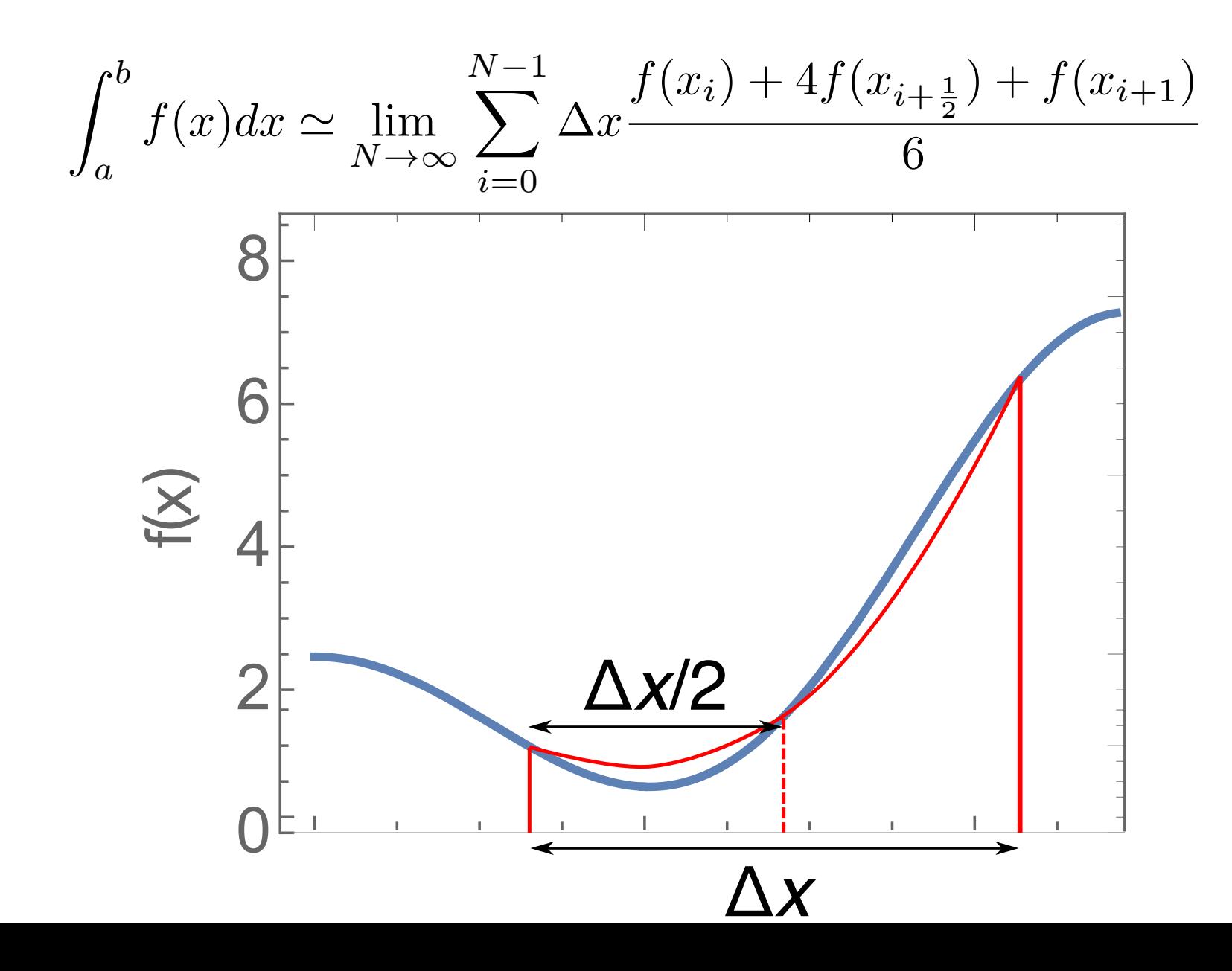

### Where does Simpson's rule come from?

• Consider the parabolic curve:

$$
g(x) = Ax^2 + Bx + C
$$

• We require it passes through the endpoints and midpoint of our function *f*(*x*):

$$
g(x_i) = Ax_i^2 + Bx_i + C = f(x_i)
$$
  
\n
$$
g(x_{i+\frac{1}{2}}) = Ax_{i+\frac{1}{2}}^2 + Bx_{i+\frac{1}{2}} + C = f(x_{i+\frac{1}{2}})
$$
  
\n
$$
g(x_{i+1}) = Ax_{i+1}^2 + Bx_{i+1} + C = f(x_{i+1})
$$

• Solve for *A,B,C*

$$
g(x) = f(x_i) \frac{(x - x_{i + \frac{1}{2}})(x - x_{i + 1})}{(x_i - x_{i + \frac{1}{2}})(x_i - x_{i + 1})} + f(x_{i + \frac{1}{2}}) \frac{(x - x_i)(x - x_{i + 1})}{(x_{i + \frac{1}{2}} - x_i)(x_{i + \frac{1}{2}} - x_{i + 1})} + f(x_{i + 1}) \frac{(x - x_i)(x - x_{i + \frac{1}{2}})}{(x_{i + 1} - x_i)(x_{i + 1} - x_{i + \frac{1}{2}})}
$$

### Where does Simpson's rule come from?

$$
g(x) = f(x_i) \frac{(x - x_{i + \frac{1}{2}})(x - x_{i + 1})}{(x_i - x_{i + \frac{1}{2}})(x_i - x_{i + 1})} + f(x_{i + \frac{1}{2}}) \frac{(x - x_i)(x - x_{i + 1})}{(x_{i + \frac{1}{2}} - x_i)(x_{i + \frac{1}{2}} - x_{i + 1})} + f(x_{i + 1}) \frac{(x - x_i)(x - x_{i + \frac{1}{2}})}{(x_{i + 1} - x_i)(x_{i + 1} - x_{i + \frac{1}{2}})}
$$

• Now we integrate over the subinterval:

$$
\int_{x_i}^{x_{i+1}} g(x)dx = \frac{x_i - x_{i+1}}{6} \left[ f(x_i) + 4f(x_{i+\frac{1}{2}}) + f(x_{i+1}) \right]
$$

### Example: Evaluating the Fresnel integral

- Fresnel functions are used in optics to describe near-field diffraction
- They can be written as an integral (or infinite sum):

$$
S(x) = \int_0^x \sin(\pi t^2/2) dt
$$

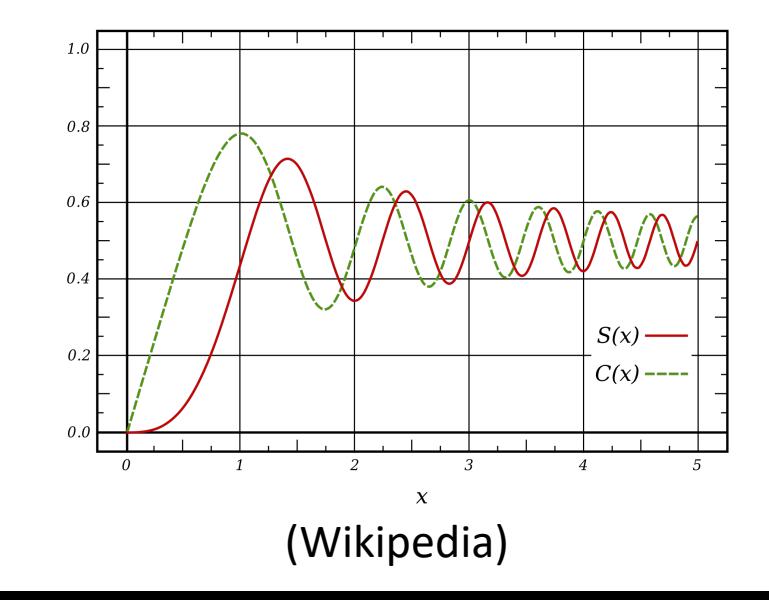

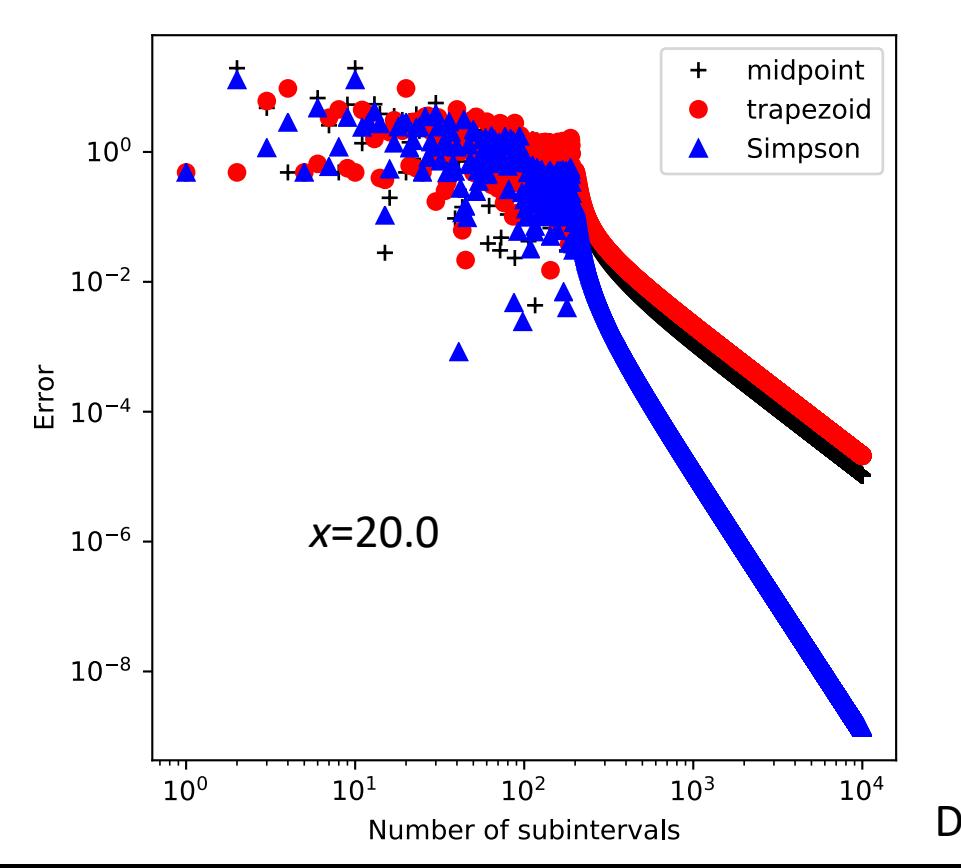

### Errors in NC quadrature integration

- Error can be reduced by increasing the order of the polynomial or increasing the number of subintervals
- We can estimate errors in a similar way as we did for numerical differentiation (Taylor expand around points and take integrals), see, e.g., Newman Section 5.2.
	- For example, for the trapezoid rule:

$$
\epsilon = \frac{1}{12} \Delta x^2 [f'(a) - f'(b)]
$$

- First term in Euler-Maclaurin formula
- Simpson's rule is  $O(\Delta x^4)$
- If we know the derivatives at the endpoints, we can calculate the error

# Adaptive integration

- If we do not know  $f'(x)$ , we can still estimate the error:
	- 1. Perform the integration with  $N_1$  and  $N_2=2*N_1$  subintervals
	- 2. For, e.g., the trapezoid rule, the error using  $N_1$  will be four times that using  $N<sub>2</sub>$
	- 3. The "exact" result, *I* is:  $I = I_1 + c\Delta x_1^2 = I_2 + c\Delta x_2^2$
	- 4. Then the error on the second estimate is:

$$
\epsilon_2 = c\Delta x_2^2 = \frac{1}{3}(I_2 - I_1)
$$

- We can use this approach to decide when our integral is converged to our satisfaction
	- Keep doubling the number of subintervals until the error is small enough
	- Can use the results from previous function evaluations (See Newman Sec. 5.3 and 5.4 or Garcia Sec. 10.2)

# After class tasks

- If [you do not already have one,](http://www.holoborodko.com/pavel/numerical-methods/numerical-derivative/central-differences/) make an account h[ttps://github.com/](https://en.wikipedia.org/wiki/Finite_difference_coefficient)
- Homework and instructions for turning it in w
- **NO CLASS TUESDAY SEPT. 12!!**
- Readings:
	- Blog on numerical differentiation
	- Wikipedia page of finite difference coefficients
	- Newman Chapter 5
	- Garcia Section 10.2